October 3, 2014

# 2014-15 OAAP Weekly Update

The 2014-15 Oklahoma Alternate Assessment Program (OAAP) will utilize two different assessment systems. Science and social studies will be assessed through Portfolio/PearsonAccess. The subject areas of math and

English/Language Arts will be assessed through the Dynamic Learning Maps (DLM) Alternate Assessment System. Additional information is available at [http://ok.gov/sde/assessment.](http://ok.gov/sde/assessment)

## **Dynamic Learning Maps (DLM) Field Tests**

In order for students to participate in the optional field tests, test administrators must complete the required professional development, student enrollment and rosters must be uploaded into Educator Portal, and the Personal Needs and Preferences Profile and First Contact survey must be completed. The KITE Client software application must also be installed on the computer being used to implement the assessment. When teachers log students into the KITE Client on October 13, the field tests will be available to administer. All test administrators should read the [Test Administration Manual](http://dynamiclearningmaps.org/sites/default/files/test_administration_manual_ye_2014-15.pdf) and review "Key Steps" on page 47 before administering field tests.

Teachers wanting to familiarize themselves with this process can complete practice activities. Teachers can view testlets in the KITE system and complete practice activities by referring to the directions provided on page 4 of Guide to Practice Activities & Released Testlets.

A 2014-15 Field Testing webpage is currently being developed by DLM. It is expected to be launched later this month. The webpage will be on DLM's website and provide details about each field test window.

#### **First Contact**

Information from the First Contact survey is used to route the student to a first testlet that provides an appropriate balance of accessibility and challenge for the student. This survey covers a variety of areas including communication, academic skills, and attention. Based on the student's performance on the first testlet, the DLM system will route the student to the next appropriate test level.

The First Contact survey must be completed prior to the test window opening. This ensures the testlets will be available when the testing window opens. Testlets can take up to three days to generate. Please note, districts planning on field testing October 13 must have their students' First Contact surveys completed prior to or on October 10.

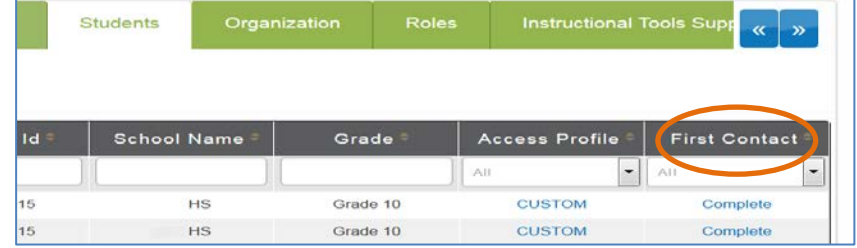

Instructions for completing the Access Profile and First Contact survey begin on page 82 of the [Test](http://dynamiclearningmaps.org/sites/default/files/test_administration_manual_ye_2014-15.pdf)  [Administration Manual.](http://dynamiclearningmaps.org/sites/default/files/test_administration_manual_ye_2014-15.pdf)

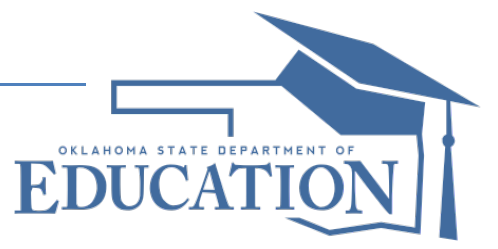

### **Portfolio Administration Training**

Professional development for the 2014-15 OAAP Portfolio administration is available. Training is exclusively online in the form of a webcast. It is a requirement that teachers who are implementing the Oklahoma Alternate Assessment in the subject areas of science and social students complete the training. The 2014-15 OAAP Rubrics, Portfolio Administration Manual, and link to the training are available at [http://ok.gov/sde/assessment.](http://ok.gov/sde/assessment)

Once you have selected the link, directions for completing the training can be found on the top of the 2014-15 Portfolio Training webpage. Educators should gather all materials before viewing the presentation. The materials include PDF versions of the slides as well as the Portfolio Administration Manual.

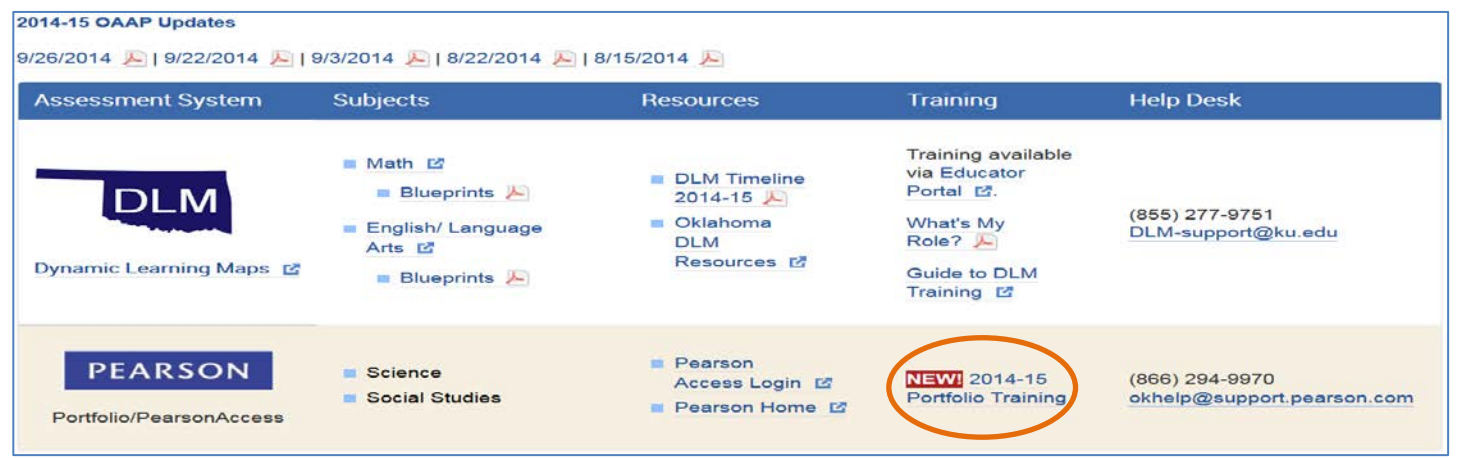

## **2014-15 Oklahoma Alternate Assessment Program (OAAP) Resources**

All resources specific to the 2014-15 OAAP are available at [http://ok.gov/sde/assessment.](http://ok.gov/sde/assessment) Oklahoma resources relating to specific DLM roles are available at [http://dynamiclearningmaps.org/oklahoma.](http://dynamiclearningmaps.org/oklahoma)

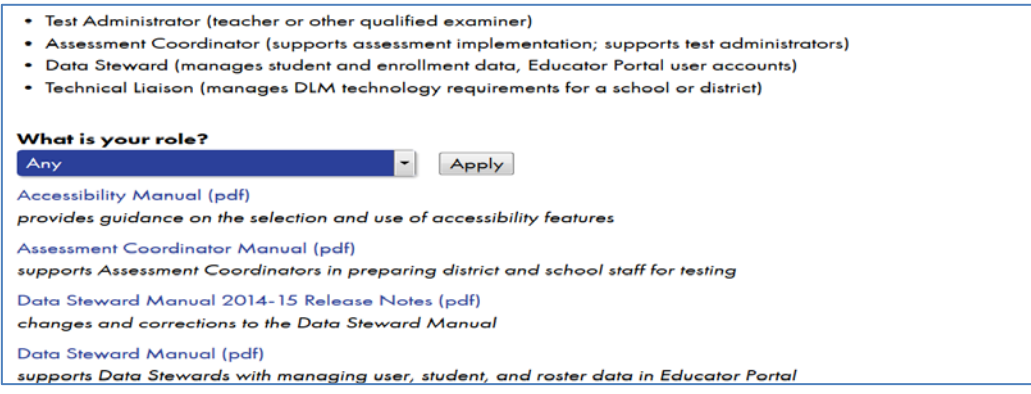

## **Checklist**

To ensure your district is ready for the 2014 OAAP, please review the following notices.

- $\checkmark$  Talk with your district's IT department. Confirm they are aware of the KITE Client requirements for DLM. Review [http://dynamiclearningmaps.org/requirements;](http://dynamiclearningmaps.org/requirements) make sure you are using a supported browser to navigate KITE Educator Portal.
- $\checkmark$  Determine if your district will participate in DLM field testing.
- $\checkmark$  Complete the First Contacts and Access Profile for enrolled students.
- Review DLM's Oklahoma specific **Educator Resource Page** and subscribe to DLM Test Updates.
- $\checkmark$  View available Portfolio administration training at  $\frac{http://ok.gov/sde/assessment.}{http://ok.gov/sde/assessment.}$